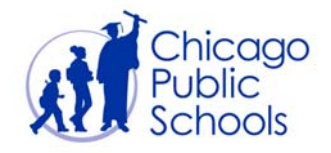

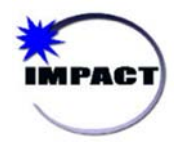

## CIM: VIEWING STUDENT PROFILES Quick Start Guide

This Quick Start Guide will take you through the process of viewing historical student information in CIM, including enrollment, attendance, grades, and standardized test scores.

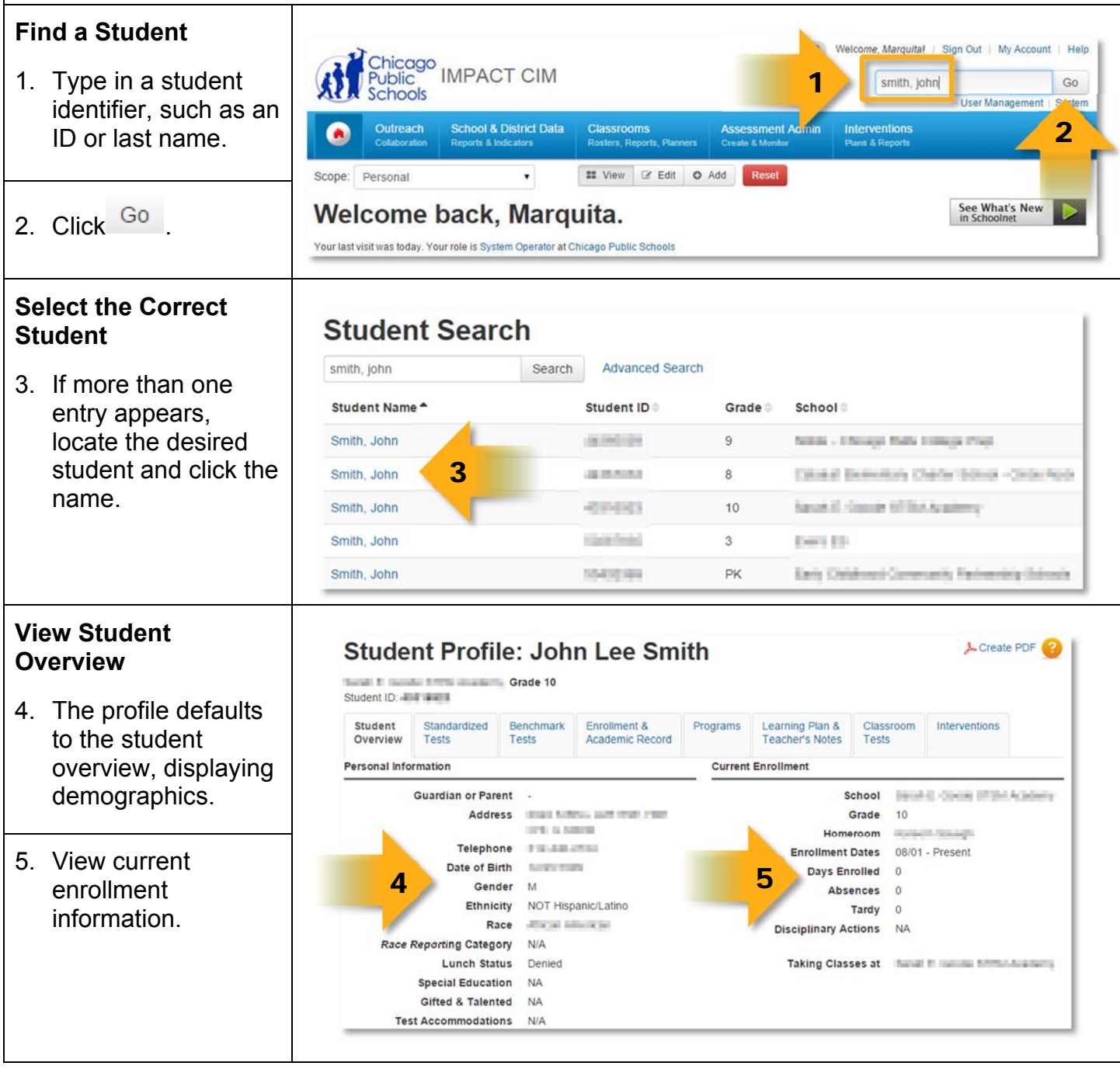

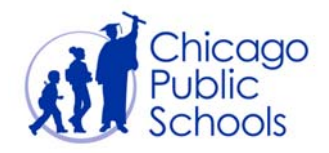

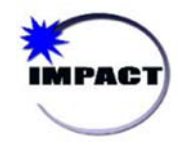

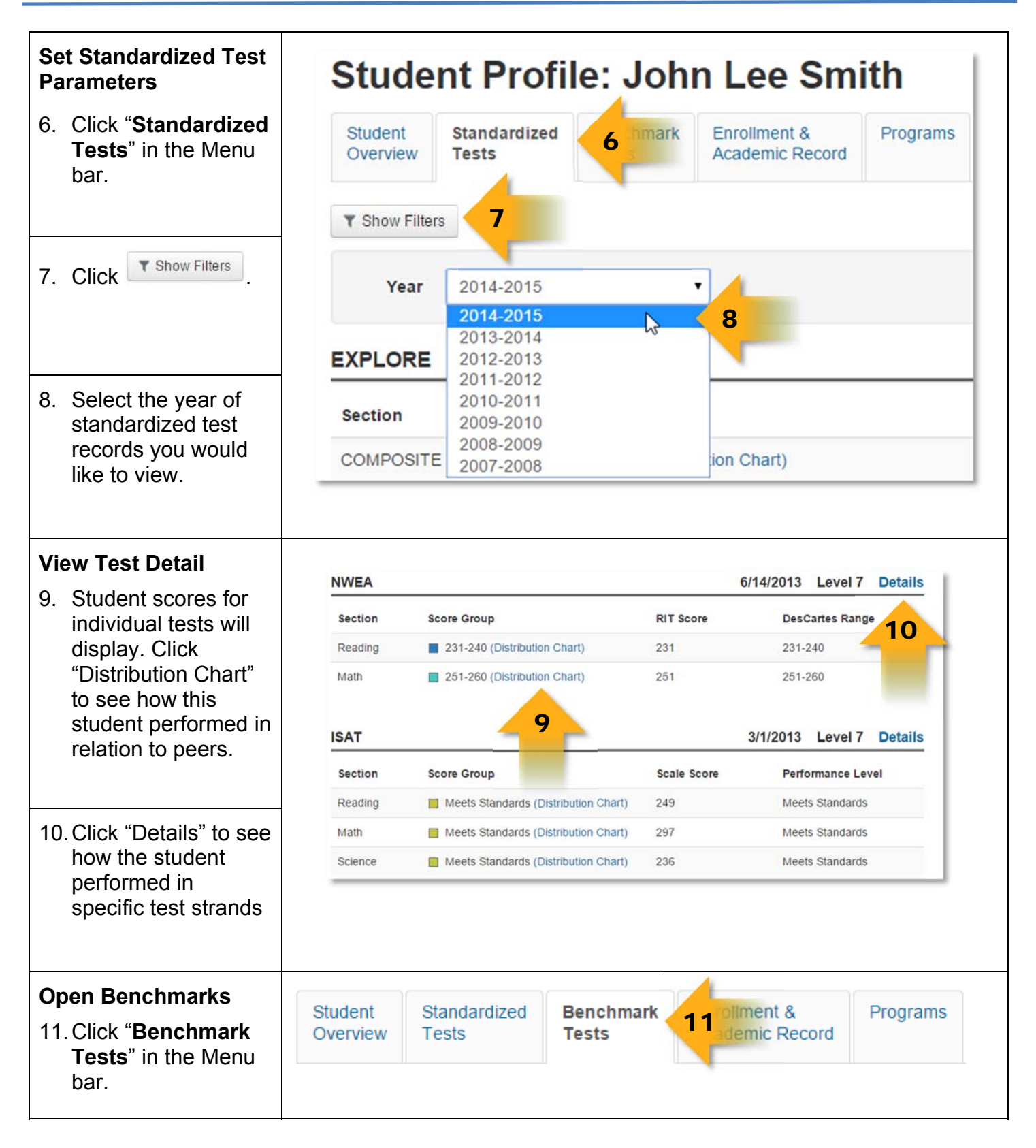

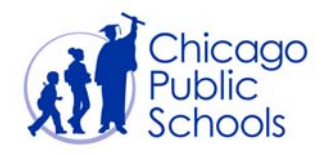

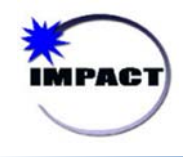

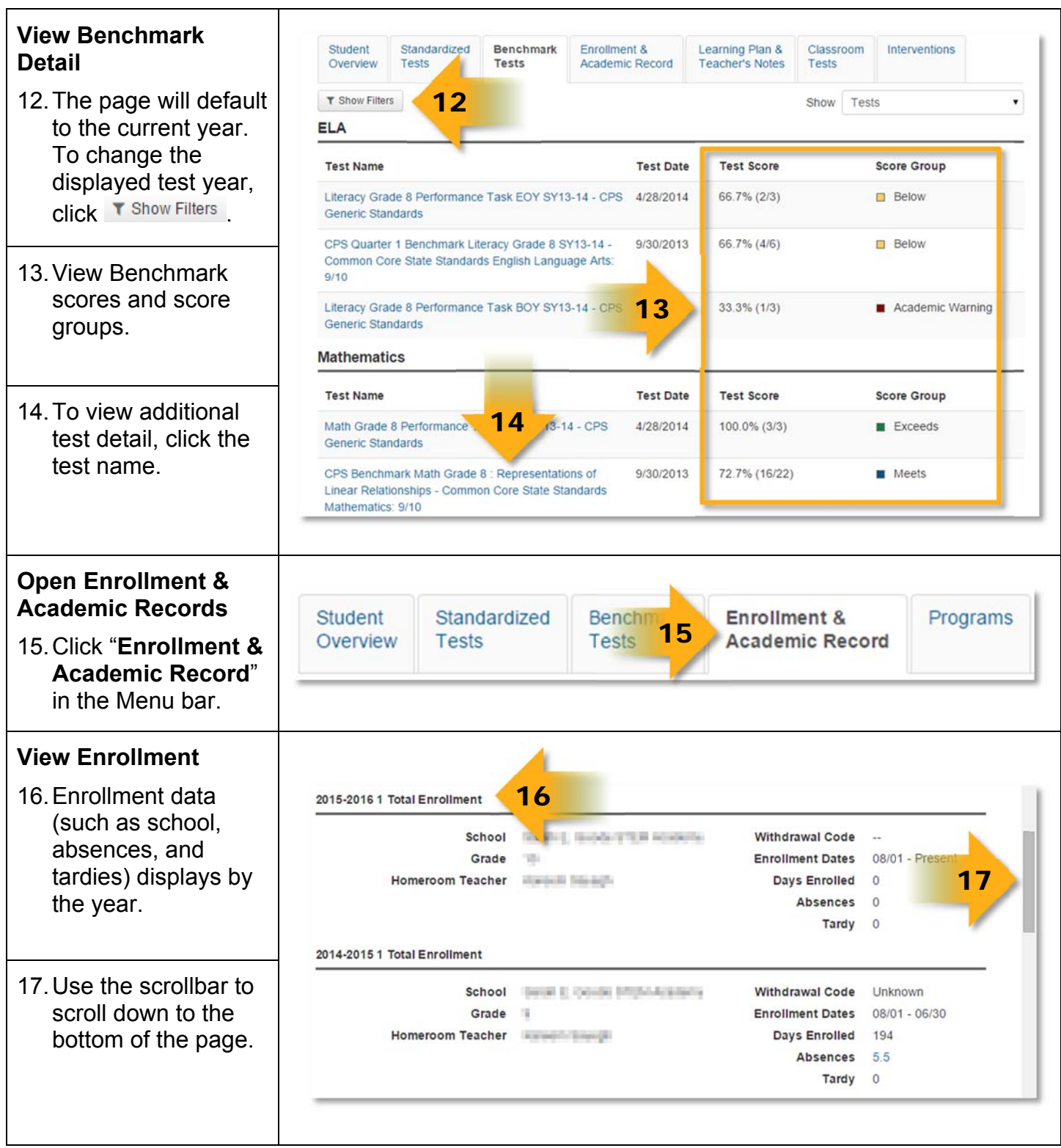

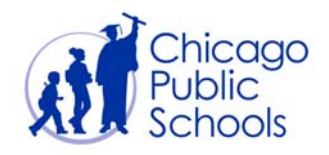

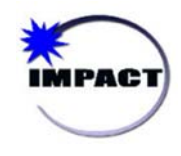

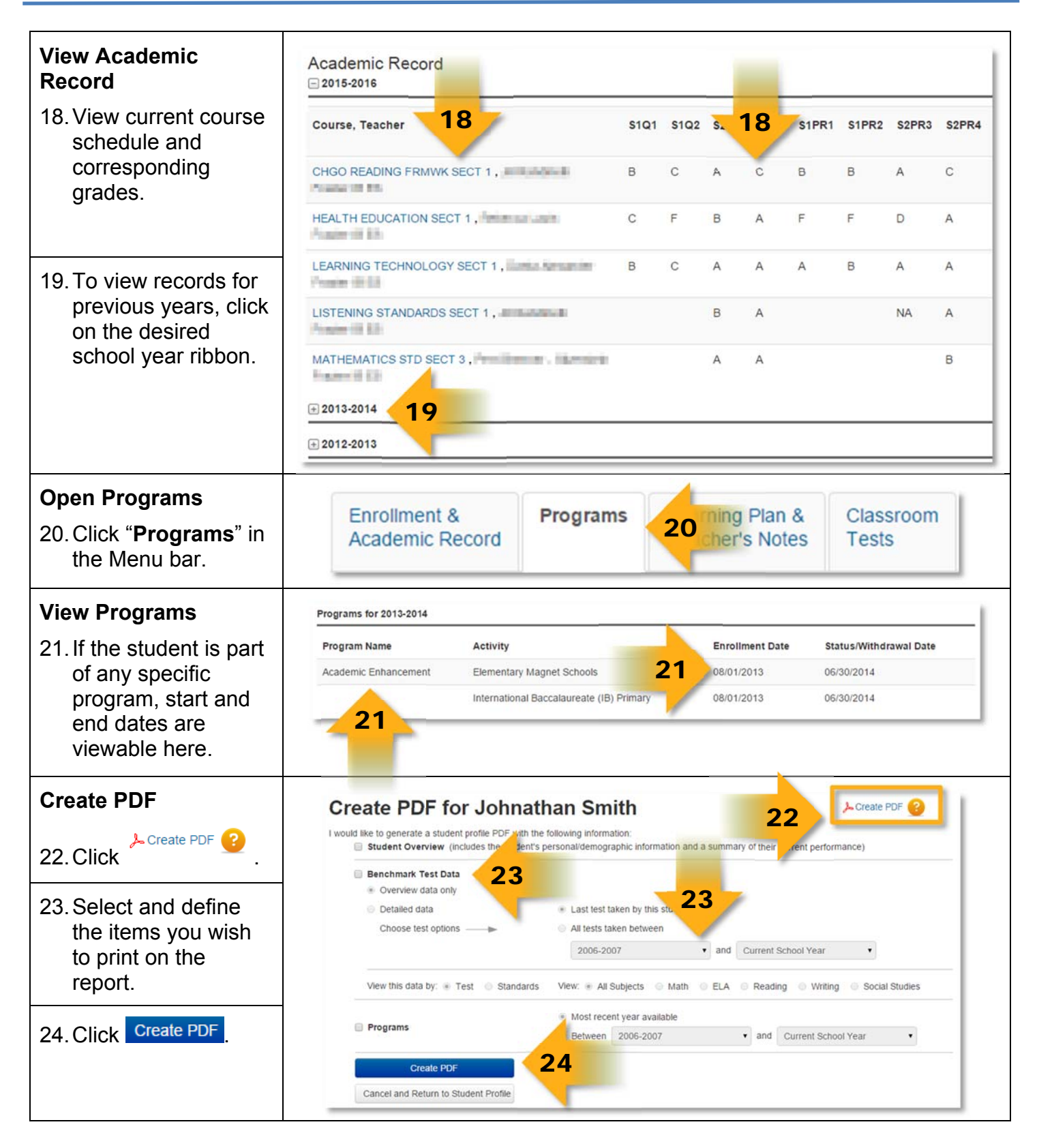